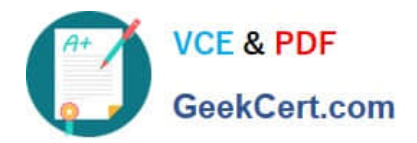

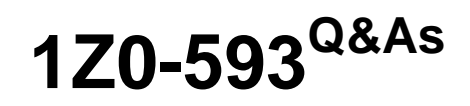

Oracle Real Application Clusters 11g Essentials

## **Pass Oracle 1Z0-593 Exam with 100% Guarantee**

Free Download Real Questions & Answers **PDF** and **VCE** file from:

**https://www.geekcert.com/1Z0-593.html**

100% Passing Guarantee 100% Money Back Assurance

Following Questions and Answers are all new published by Oracle Official Exam Center

**C** Instant Download After Purchase

**83 100% Money Back Guarantee** 

- 365 Days Free Update
- 800,000+ Satisfied Customers

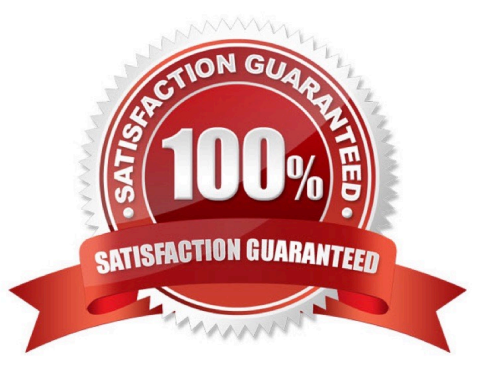

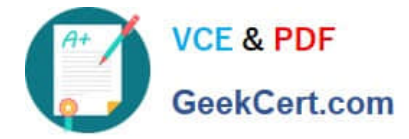

#### **QUESTION 1**

Which two options are checked by the Oracle Universal Installer, when you first install Oracle Software on a system?

- A. if the OFA-compliant path is available
- B. oraInst.loc should exist
- C. that the user running the installation has permissions to write to the designated path
- D. that you are running OUI as a DBA user

Correct Answer: AB

A:

### \*

 When installing an OFA-compliant database using Oracle Universal Installer, ORACLE\_BASE is set to / pm/app/oracle by default.

\*

 All Oracle products on CD-ROM are OFA-compliant; that is, Oracle Universal Installer places Oracle products in directory locations that follow OFA guidelines

B: Every Oracle software installation has an associated Central Inventory where the details of all the Oracle products installed on a host are registered. The Central Inventory is located in the directory that the inventory pointer file specifies. Each Oracle software installation has its own Central Inventory pointer file that is unknown to another Oracle software installation.

Default Inventory Pointer File Locations

Platform Default Inventory Pointer Location Linux LinuxPPC /etc/oraInst.loc AIX /etc/oraInst.loc Solaris SPARC HPUX-IA64 HPUX-PARISC /var/opt/oracle/oraInst.loc Windows Windows.X64 Windows.IA64 HKEY\_LOCAL\_MACHINE/Software/Oracle/inst.loc

#### **QUESTION 2**

What value uniquely identifies an instance in a RAC database?

- A. Location name
- B. Node hostname
- C. Listener and port
- D. SID
- E. VIP

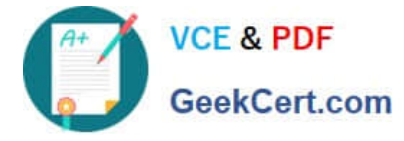

#### Correct Answer: D

The Oracle SID uniquely identifies the Oracle RAC database instance on the node where the instance is running.

#### **QUESTION 3**

ASMLIB is\_\_\_\_\_\_\_\_\_\_.

- A. Used to enhance disk I/O performance
- B. Used to prevent problems with persistant names and permissions after a Linux reboot.
- C. A requirement that manages ASM disks
- D. Used to provide mirroring for ASM disk groups

#### Correct Answer: A

ASMLib is an optional support library for the Automatic Storage Management feature of the Oracle Database. Automatic Storage Management (ASM) simplifies database administration and greatly reduces kernel resource usage (e.g. the number of open file descriptors). It eliminates the need for the DBA to directly manage potentially thousands of Oracle database files, requiring only the management of groups of disks allocated to the Oracle Database. ASMLib allows an Oracle Database using ASM more efficient and capable access to the disk groups it is using.

Reference: Oracle ASMLib

#### **QUESTION 4**

Which two statements about ASM paths and file names are correct?

- A. Absolute paths must begin from the root directory of the server.
- B. Relative paths start from the Grid Infrastructure home directory.
- C. When an Oracle ASM file is created with an alias file name, you can access the file with either name.
- D. Absolute paths can access a file or directory regardless of the current directory.

#### Correct Answer: CD

C: Alias names, or aliases, are intended to provide a more user-friendly means of referring to Oracle ASM files, rather than using the system-generated filenames.

You can create an alias for a file when you create it in the database, or you can add an alias to an existing file using the ADD ALIAS clause of the ALTER DISKGROUP statement. You can create an alias in any system-generated or usercreated Oracle ASM directory. An alias must include the disk group name; you cannot create an alias at the root level  $(+).$ 

#### **QUESTION 5**

Oracle provides Cluster Verification Utility (CVU) to perform system checks in preparation for Installation, patch updates,

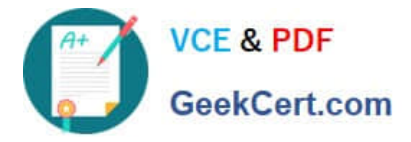

or other system changes. Select three verification tasks that CVU can perform.

- A. Checking the Oracle Clusterware integrity
- B. Oracle software home verification
- C. Network connectivity verification
- D. Storage access verification

Correct Answer: ACD

You can perform the following tests using CVU as described under the following topics:

(A)

 Cluster Verification Utility Oracle Clusterware Component Verifications To verify the integrity of all of the Oracle Clusterware components, use the component verification comp crs command: cluvfy comp crs [-n node\_list ] [-verbose]

 $(C)$ 

 Cluster Verification Utility Connectivity Verifications To verify the cluster nodes can be reached from the local node or from any other cluster node, use the component verification command nodereach as follows: cluvfy comp nodereach -n node\_list [ -srcnode node ] [-verbose]

(D)

 Cluster Verification Utility Storage Verifications To verify whether storage is shared among the nodes in your cluster database or to identify all of the storage that is available on the system and can be shared across the cluster nodes, use the component verification command ssa as follows:

cluvfy comp ssa [ -n node\_list ] [ -s storageID\_list ] [-verbose]

Cluster Verification Utility System Requirements Verifications Cluster Verification Utility User and Permissions Verifications Cluster Verification Utility Node Comparisons and Verifications Cluster Verification Utility Installation Verifications Cluster Verification Utility Cluster Integrity Verifications Cluster Verification Utility Argument and Option **Definitions** 

Reference: Performing Various CVU Tests

[Latest 1Z0-593 Dumps](https://www.geekcert.com/1Z0-593.html) [1Z0-593 Practice Test](https://www.geekcert.com/1Z0-593.html) [1Z0-593 Braindumps](https://www.geekcert.com/1Z0-593.html)

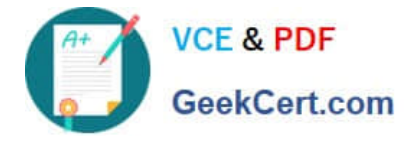

To Read the Whole Q&As, please purchase the Complete Version from Our website.

# **Try our product !**

100% Guaranteed Success 100% Money Back Guarantee 365 Days Free Update Instant Download After Purchase 24x7 Customer Support Average 99.9% Success Rate More than 800,000 Satisfied Customers Worldwide Multi-Platform capabilities - Windows, Mac, Android, iPhone, iPod, iPad, Kindle

We provide exam PDF and VCE of Cisco, Microsoft, IBM, CompTIA, Oracle and other IT Certifications. You can view Vendor list of All Certification Exams offered:

#### https://www.geekcert.com/allproducts

### **Need Help**

Please provide as much detail as possible so we can best assist you. To update a previously submitted ticket:

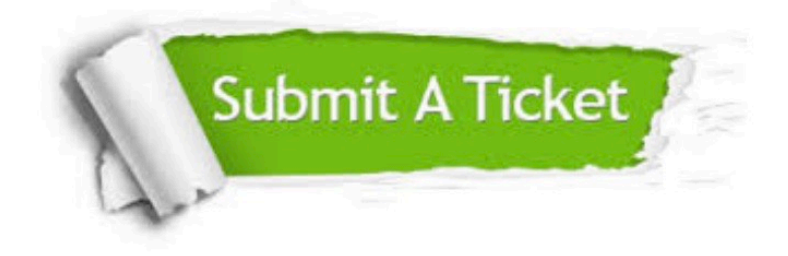

#### **One Year Free Update**

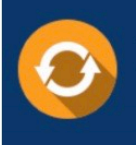

Free update is available within One fear after your purchase. After One Year, you will get 50% discounts for updating. And we are proud to .<br>poast a 24/7 efficient Customer upport system via Email

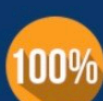

**Money Back Guarantee** 

To ensure that you are spending on quality products, we provide 100% money back guarantee for 30 days from the date of purchase

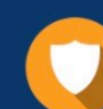

#### **Security & Privacy**

We respect customer privacy. We use McAfee's security service to provide you with utmost security for vour personal information & peace of mind.

Any charges made through this site will appear as Global Simulators Limited. All trademarks are the property of their respective owners. Copyright © geekcert, All Rights Reserved.